## Практическое занятие № 6

" Фреймы. Способы фрагментирования содержания Web-узла при помощи механизма HTML-

## фреймов"

# Цель работы:

1. Изучение особенностей применения фреймов в HTML-разметке.

2. Получение первоначальных практических навыков в способах фрагментирования содержания Web-узла при помощи механизма HTML-фреймов.

# Оборудование и программное обеспечение:

1. ПК, локальная сеть.

2. OC MS Windows 7, офисный пакет MS Office, браузер MS Internet Explorer.

# План занятия:

- 1. Освоение теоретической части занятия в соответствии с разделами 1 5.
- 2. Выполнение практической части занятия в соответствии с карточками-заданиями.
- 3. Повторение и закрепление основных изученных понятий и терминов.
- 4. Ответы по контрольным вопросам.

## 1. Ввеление в фреймы

Фреймы в HTML позволяют авторам представлять документы в нескольких разделах, которые могут быть независимыми или вложенными окнами. Это обеспечивает дизайнерам способ оставлять некоторую информацию видимой, в то время как другая информация прокручивается или заменяется. Например, в одном окне в одном фрейме может отображаться статический баннер, во втором навигационное меню, а в третьем - сам документ, который можно прокручивать или переходить к другому с помощью навигации во втором фрейме. Вот простой документ с использованием фреймов:

```
<HTML>HED<TITLE>Простой документ с фреймами</TITLE>
</HEAD>
<FRAMESET cols="20%, 80%">
  <FRAMESET rows="100, 200">
      <FRAME src="contents of frame1.html">
      <FRAME src="contents of frame2.gif">
  \langle/FRAMESET>
  <FRAME src="contents of frame3.html">
  <NOFRAMES>
      <P>В этом документе содержится:
      <ULX><LI><A href="contents of frame1.html">Миленький текстик</A>
         <LI><IMG src="contents of frame2.gif" alt="Симпатичная картинка">
         <LI><A href="contents of frame3.html">Eme славный текстик</A>
      \langle/III.>
  </NOFRAMES>
\langle/FRAMESET>
\langle/HTMT\rangleэто может привести примерно к следующей структуре экрана:
                 --------------------
           \overline{\phantom{a}}Фрейм 1
```
Фрейм 3 Фрейм 2  $\overline{\phantom{a}}$ 

Если агент пользователя не может представлять фреймы или сконфигурирован так, чтобы не делать этого, он должен генерировать содержимое элемента NOFRAMES.

## 2. Расположение фреймов

Документ HTML, в котором описывается компоновка фреймов (называемый документом с фреймами), выглядит не так, как документ HTML без фреймов. Стандартный документ имеет один раздел HEAD и один раздел BODY. Документ с фреймами имеет раздел HEAD и раздел FRAMESET, который заменяет раздел BODY. В разделе FRAMESET задается расположение фреймов в основном окне агента пользователя. Кроме того, в

содержимым для агентов разделе FRAMESET может присутствовать элемент NOFRAMES с альтернативным пользователей, не поддерживающих фреймы или сконфигурированных так, чтобы их не показывать.

Элементы, обычно помещаемые в раздел [BODY,](http://citforum.ru/internet/html40/struct/global.html#edef-BODY) не должны присутствовать до первого элемента [FRAMESET,](http://citforum.ru/internet/html40/present/frames.html#edef-FRAMESET) иначе элемент [FRAMESET](http://citforum.ru/internet/html40/present/frames.html#edef-FRAMESET) будет игнорироваться.

```
2.1 Элемент FRAMESET
```

```
<![ %HTML.Frameset; [
\langle FRAMESET - - ((FRAMESET|FRAME) + & NOFRAMES?) - подразделение окон-->
<!ATTLIST FRAMESET<br>%coreattrs;
                                     id, class, style, title --
  rows %MultiLengths; #IMPLIED -- список длин,
                                        по умолчанию: 100% (1 строка) --
  cols %MultiLengths; #IMPLIED -- список длин,
                                        по умолчанию: 100% (1 столбец) --
 onload %Script; #IMPLIED -- все фреймы загружены --
 onunload %Script; #IMPLIED -- все фреймы удалены --
 onunload<br>>
```
]]>

Определения атрибутов

*rows = [multi-length-list](http://citforum.ru/internet/html40/types.html#type-multi-length) [\[CN\]](http://citforum.ru/internet/html40/types.html#case-neutral)*

Этот атрибут определяет расположение горизонтальных фреймов. Это разделенный запятыми список пикселов, процентов и относительных длин. По умолчанию используется 100%, что означат одну строку.

```
cols = multi-length-list [CN]
```
Этот атрибут определяет расположение вертикальных фреймов. Это разделенный запятыми список пикселов, процентов и относительных длин. По умолчанию используется 100%, что означат один столбец.

Атрибуты, определяемые в другом месте

*[id,](http://citforum.ru/internet/html40/struct/global.html#adef-id) [class](http://citforum.ru/internet/html40/struct/global.html#adef-class) [\(идентификаторы в пределах документа identifiers\)](http://citforum.ru/internet/html40/struct/global.html#id-and-class) [title](http://citforum.ru/internet/html40/struct/global.html#adef-title) [\(заголовок элемента\)](http://citforum.ru/internet/html40/struct/global.html#title) [style](http://citforum.ru/internet/html40/present/styles.html#adef-style) [\(встроенная информация о стиле\)](http://citforum.ru/internet/html40/present/styles.html#style-element) [onload,](http://citforum.ru/internet/html40/interact/scripts.html#adef-onload) [onunload](http://citforum.ru/internet/html40/interact/scripts.html#adef-onunload) [\(внутренние события\)](http://citforum.ru/internet/html40/interact/scripts.html#events)*

Элемент [FRAMESET](http://citforum.ru/internet/html40/present/frames.html#edef-FRAMESET) определяет макет основного окна пользователя в виде прямоугольных пространств.

**Строки и столбцы**

Установка атрибута [rows](http://citforum.ru/internet/html40/present/frames.html#adef-rows-FRAMESET) определяет число горизонтальных отрезков пространства в наборе фреймов. Устанвока атрибута [cols](http://citforum.ru/internet/html40/present/frames.html#adef-cols-FRAMESET) определяет число вертикальных отрезков. Для создания сетки можно установить оба атрибута одновременно.

Если атрибут [rows](http://citforum.ru/internet/html40/present/frames.html#adef-rows-FRAMESET) не установлен, каждый столбец занимает всю длину страницы. Если атрибут [cols](http://citforum.ru/internet/html40/present/frames.html#adef-cols-FRAMESET) не установлен, каждая строка занимает всю ширину страницы. Если не установлен ни один из этитх атрибутов, фрейм занимает всю страницу.

Фреймы создаются в направлении слева направо для столбцов и сверху вниз для строк. Если указаны оба атрибута, разделы окон создаются слева направо в верхней строке, слева направо во второй строке и т.д. В первом примере экран разделяется горизонтально на две части (то есть создаются верхняя и нижняя части).

<FRAMESET rows="50%, 50%">

```
...продолжение определения...
</FRAMESET>
```
В следующем примере создается три столбца: второй имеет фиксированную ширину 250 пикселов (это полезно, например, для представления изображения известной ширины). Первый фрейм получает 25% оставшегося пространства, а третий - 75%.

```
<FRAMESET cols="1*,250,3*">
 ...продолжение определения...
</FRAMESET>
  В следующем примере создается сетка 2x3.
<FRAMESET rows="30%,70%" cols="33%,34%,33%">
...продолжение определения...
</FRAMESET>
```
Для следующего примера предположим, что окно браузера имеет высоту строго 1000 пикселов. Первый раздел получает 30% общей высоты (300 пикселов). Второй имеет высоту ровно 400 пикселов. Остается 300 пикселов на два другие фрейма. Для четвертого фрейма задана высота "2\*", так что он должен быть вдвое выше третьего, для которого заданы высота "\*" (эквивалентно 1\*). Таким оразом, третий фрейм будет иметь высоту 100 пикселов, а четвертый - 200.

<FRAMESET rows="30%,400,\*,2\*"> *...продолжение определения...* </FRAMESET>

Абсолютные длины, если они не дают в сумме 100% реально доступного пространства, должны корректироваться агентом пользователя. Если указана длина менее фактической, оставшееся пространство должно равномерно распределяться между всеми разделами. Если указана длина, превышающая фактическую, каждый раздел должен уменьшаться в зависимости от того, какую часть пространства он занимает.

## *Вложенные наборы фреймов*

Число уровней вложенности фреймов не ограничено.

В примере внешний элемент [FRAMESET](http://citforum.ru/internet/html40/present/frames.html#edef-FRAMESET) разделяет доступное пространство на три равных столбца. Внутренний элемент [FRAMESET](http://citforum.ru/internet/html40/present/frames.html#edef-FRAMESET) разделяет вторую область на две строки неравной высоты:

```
... содержимое второго фрейма, первая строка...
         ... содержимое второго фрейма, вторая строка...
     \langle/FRAMESET>
     ... содержимое третьего фрейма...
\langle/FRAMESET>
```
### Разделение данных между фреймами

Авторы могут разделять данные между несколькими фреймами, включая эти данные с помощью элемента ОВЈЕСТ. Элемент ОВЈЕСТ следует включать в элемент НЕАD документа с фреймами и давать ему имя с помощью атрибута id. Любой документ, являющийся содержимым фрейма, может ссылаться на этот идентификатор.

В следующем примере показано обращение скрипта к элементу ОВЈЕСТ, определенному для всего набора фреймов:

```
<HTML><HEAD>
<TITLE>Это набор фреймов с элементом ОВЈЕСТ в разделе HEAD</TITLE>
<!- Этот элемент ОВЈЕСТ не представляется! -->
<OBJECT id="myobject" data="data.bar"></OBJECT>
\langle/HEAD>
<FRAMESET>
     <FRAME src="bianca.html" name="bianca">
\langle/FRAMESET>
</HTML>
<!-- In bianca.html -->
<HTMT.><HEAD>
<TITLE>Страница Бьянки</TITLE>
\langle/HEAD>
<BODY>
... начало документа...
<sub>P</sub></sub>
<SCRIPT type="text/javascript">
parent.myobject.myproperty
\langle/SCRIPT>
... продолжение документа...
</BODY>
</HTML>
                                 2.2 Элемент FRAME
<! [ %HTML. Frameset; [
<!-- зарезервированные имена фреймов начинаются с символа " ", остальные - с
буквы -->
\langle'ELEMENT FRAME - O EMPTY
                                                            -- BUOWAHHOA OKHO --<!ATTLIST FRAME
  \frac{\text{%coreattrs}}{\text{longdesc}} \text{WRL}; \text{HMPLIED} - \text{CCLJIRA HA} \text{HMPLIED} - \text{CCLJIRA HA} \text{HMPLIED} - \text{CCLJIRA HA} \text{HMPLIED} - \text{CCLJIRA HA} \text{HMPLIED} - \text{CCLJKA} \text{HMPLIED} - \text{CCLJKA} \text{HMPLIED} - \text{CCLJKA} \text{HMPLIED} - \text{(дополняет заголовок) --
                    \frac{\text{CDATA}}{\text{SURI}} #IMPLIED -- имя целевого фрейма --<br>\frac{\text{SURI}}{(1|0)} +IMPLIED -- исходный документ для
  name
                                         #IMPLIED -- исходный документ для фрейма --
  src
  frameborder (1|0)1 -- нужны границы фрейма? --
  rrameborder (1|0)<br>
marginwidth <u>%Pixels;</u><br>
marginheight <u>%Pixels;</u><br>
marginheight <u>%Pixels;</u><br>
marginheight <u>%Pixels;</u><br>
+IMPLIED -- высота полей в пикселах --<br>
noresize (noresize) +IMPLIED -- разрешить пользователям изм
размер фреймов? --
  scrolling (yes|no|auto) auto
                                                            -- наличией полосы прокрутки --
   \overline{\phantom{a}}]] >
```
Определения атрибутов

*name* =  $cdata$  [CI]

Назначает имя текущему фрейму. Это имя может использоваться в качестве цели в последующих ссылках. *longdesc* =  $uri$  [*CT*]

Ссылка на длинное описание фрейма. Это объявление должно дополнять краткое описание, задаваемое атрибутом title, и может быть особенно полезно для невизуальных агентов пользователей.

$$
src = \underline{uri} [CT]
$$

Определяет местонахождение начального содержимого фрейма.

noresize  $|CI|$ 

Если этот атрибут присутствует, он сообщает агенту пользователя, что размеры фрейма изменять нельзя.

$$
scrolling = auto/yes/no
$$
 [CI]

Этот атрибут задает информацию о прокрутке фрейма. Возможные значения

аию: При необходимости предоставлять возможности прокрутки. Значение используется по умолчанию. ves: Всегда предоставлять возможности прокрутки.

по: Не предоставлять возможности прокрутки.

$$
frameborder = 1/0 [CN]
$$

Этот атрибут предоставляет агенту пользователя информацию о границе фрейма. Возможные значения:

1: Агент пользователя должен изобразить разделитель между этим фреймам и всеми прилежащими фреймами. Это значение используется по умолчанию.

0: Агент пользователя не должен отображать разделитель. Обратите внимание, что разделители могут все равно отображаться, если они заданы в других фреймах.

### *e.nu* **[\[CN\]](http://citforum.ru/internet/html40/types.html#case-neutral)**

Этот атрибут задает пространство, оставляемое во фрейме в качестве левого и правого полей. Значение должно превышать один пиксел. Значение по умолчанию зависит от агента пользователя.

## $$

Этот атрибут определяет верхнее и нижнее поля в фрейме. Значение должно превышать один пиксел. Значение по умолчанию зависит от агента пользователя.

Атрибуты, определяемые в другом месте

*[id,](http://citforum.ru/internet/html40/struct/global.html#adef-id) [class](http://citforum.ru/internet/html40/struct/global.html#adef-class) [\(идентификаторы в пределах документа\)](http://citforum.ru/internet/html40/struct/global.html#id-and-class) [title](http://citforum.ru/internet/html40/struct/global.html#adef-title) [\(заголовок элемента\)](http://citforum.ru/internet/html40/struct/global.html#title) [style](http://citforum.ru/internet/html40/present/styles.html#adef-style) [\(встроенная информация о стиле\)](http://citforum.ru/internet/html40/present/styles.html#style-element) [target](http://citforum.ru/internet/html40/present/frames.html#adef-target) [\(информация о целевом фрейме\)](http://citforum.ru/internet/html40/present/frames.html#target-info)*

Элемент [FRAME](http://citforum.ru/internet/html40/present/frames.html#edef-FRAME) определяет содержимое и вид одного фрейма.

Задание исходного содержимого фрейма

Атрибут [src](http://citforum.ru/internet/html40/interact/forms.html#adef-src) определяет исходный документ, содержащийся в фрейме.

В следующем примере документа HTML:

```
<HTML>
<HEAD>
<TITLE>Документ с фреймами</TITLE>
</HEAD>
<FRAMESET cols="33%,33%,33%">
   <FRAMESET rows="*,200">
       <FRAME src="contents_of_frame1.html">
       <FRAME src="contents_of_frame2.gif">
   </FRAMESET>
   <FRAME src="contents_of_frame3.html">
   <FRAME src="contents_of_frame4.html">
</FRAMESET>
\langle/HTML>
```
должна создаваться примерно следующая страница:

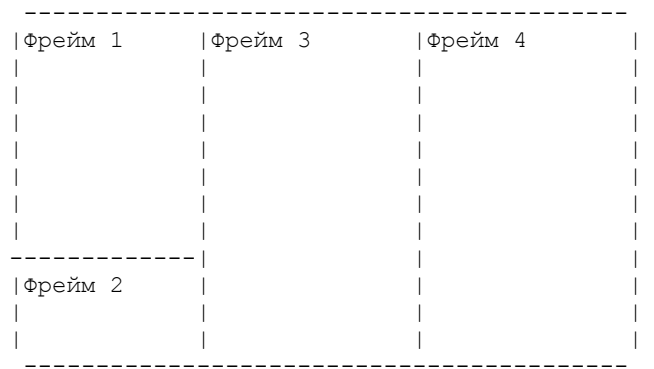

а агент пользователя должен загружать каждый файл в отдельный раздел.

Содержимое фрейма и его определение не должны находиться в одном документе.

### *ПРИМЕР НЕДОПУСТИМОГО ИСПОЛЬЗОВАНИЯ:*

Следующее определение фреймов не является допустимым в HTML, поскольку содержимое второго фрейма находится в документе, описывающем набор фреймов.

```
<HTML><HEAD>
<TITLE>Документ с фреймами</TITLE>
</HEAD><FRAMESET cols="50%,50%">
   <FRAME src="contents_of_frame1.html">
   <FRAME src="#anchor_in_same_document">
   <NOFRAMES>
   ...некоторый текст...
   <H2><A name="anchor_in_same_document">Important section</A></H2>
   ...некоторый текст...
   </NOFRAMES>
</FRAMESET>
</HTML>
```
### *Визуальное представление фрейма*

В следующем примере показано использование декоративных атрибутов [FRAME.](http://citforum.ru/internet/html40/present/frames.html#edef-FRAME) Фрейм 1 не должен содержать полос прокрутки. В фрейме 2 вокруг содержимого (изображения) останется пустое пространство, и размер фрейма нельзя будет изменять. Между фреймами 3 и 4 не будет границы. Границы (по умолчанию) будут присутствовать между фреймами 1, 2 и 3.

```
<HTML><HEAD>
<TITLE>Документ с фреймами</TITLE>
</HEAD><FRAMESET cols="33%,33%,33%">
   <FRAMESET rows="*,200">
       <FRAME src="contents_of_frame1.html" scrolling="no">
       <FRAME src="contents_of_frame2.gif" 
                 \text{marginwidth} = "10" \text{marginheight} = "15" noresize>
   </FRAMESET>
   <FRAME src="contents_of_frame3.html" frameborder="0">
   <FRAME src="contents_of_frame4.html" frameborder="0">
</FRAMESET>
</HTML>
```
### **3. Определение цели фрейма**

## *Определения атрибутов*

target = *[frame-target](http://citforum.ru/internet/html40/types.html#type-frame-target)* [\[CI\]](http://citforum.ru/internet/html40/types.html#case-insensitive) Задает имя фрейма, в котором должен открываться документ.

Назначая фрейму имя с помощью атрибута [name,](http://citforum.ru/internet/html40/present/frames.html#adef-name-FRAME) авторы могут ссылаться на него как на "target" для ссылок, определяемый другими элементами. Атрибут [target](http://citforum.ru/internet/html40/present/frames.html#adef-target) может устанавливаться для элементов, создающих ссылки [\(A,](http://citforum.ru/internet/html40/struct/links.html#edef-A) [LINK\)](http://citforum.ru/internet/html40/struct/links.html#edef-LINK), навигационных карт [\(AREA\)](http://citforum.ru/internet/html40/struct/objects.html#edef-AREA) и форм [\(FORM\)](http://citforum.ru/internet/html40/interact/forms.html#edef-FORM).

Информацию о распознаваемых именах фреймов Вы можете найти в разделе о [именах целевых фреймов.](http://citforum.ru/internet/html40/types.html#type-frame-target)

В этом примере показано, как цели обеспечивают динамическое изменение содержимого фрейма. Сначала определим набор фреймов в показанном здесь документе frameset.html:

```
<HTML>
            <HEAD>
            <TITLE>Документ с фреймами</TITLE>
            </HEAD>
            <FRAMESET rows="50%,50%">
                <FRAME name="fixed" src="init_fixed.html">
                <FRAME name="dynamic" src="init_dynamic.html">
            </FRAMESET>
            </HTML>Затем в файле init_dynamic.html мы будем ссылаться на фрейм с именем "dynamic".
            <HTML><HEAD>
            <TITLE>Документ с якорями с определенными целями</TITLE>
            </HEAD>
            <BODY>
            ...начало документа...
            <P>Теперь можно перейти к 
                 <A href="slide2.html" target="dynamic">слайду 2.</A>
            ...продолжение документа...
            <P>Все отлично. Переходим к
                <A href="slide3.html" target="dynamic">слайду 3.</A>
            </BODY>
            </HTML>
```
Активизация любой из ссылок приведет к открытию нового документа в фрейме с именем "dynamic", в то время как в другом фрейме, "fixed", сохраняется исходное содержимое.

### **3.1 Установка цели по умолчанию для ссылок**

Если во многих ссылках в документе используется одна и та же цель, можно указать ее один раз и использовать везде с помощью атрибута [target](http://citforum.ru/internet/html40/present/frames.html#adef-target) каждого элемента. Это делается с помощью установки атрибута [target](http://citforum.ru/internet/html40/present/frames.html#adef-target) элемента [BASE.](http://citforum.ru/internet/html40/struct/links.html#edef-BASE) Вернемся к предыдущему примеру и определим информацию о цели в элементе [BASE](http://citforum.ru/internet/html40/struct/links.html#edef-BASE) и удалим ее из элементов [A.](http://citforum.ru/internet/html40/struct/links.html#edef-A)

```
<HTML>
YHRAD<TITLE>Документ с определением цели в элементе BASE</TITLE>
<BASE href="http://www.mycom.com/Slides" target="dynamic">
\langle/HEAD>
<BODY>
...начало документа...
<P>Теперь Вы можете перейти к <A href="slide2.html">слайду 2.</A>
...продолжение документа...
<P>Все отлично. Переходим к
       <A href="slide3.html">слайду 3.</A>
</BODY>
</HTML>
```
#### **3.2 Семантика целей**

Агенты пользователей должны определять целевой фрейм, в который должен загружаться связанный ресурс в соответствии со следующими приоритетами (от высшего к низшему):

Если в элементе установлен атрибут [target](http://citforum.ru/internet/html40/present/frames.html#adef-target) и используется известный фрейм, при активизации элемента (то есть щелчке на ссылки или обработке формы) назначаемый элементом ресурс должен загружаться в указанном целевом фрейме.

Если для элемента не установлен атрибут target, а в элементе BASE он установлен, фрейм определяется атрибутом target элемента BASE.

Если ни в самом элементе, ни в элементе BASE цель не указана, назначенный элементом ресурс должен загружаться во фрейм, в котором содержится сам элемент.

Если в атрибуте target указан неизвестный фрейм F, агент пользователя должен создать новое окно и фрейм, назначить фрейму имя F и загрузить назначаемый элементом ресурс в новый фрейм.

Агенты пользователей могут обеспечивать для пользователей механизм переопределения атрибутаtarget.

#### 4. Альтернативное содержимое

Нужно указывать альтернативное содержимое для агентов пользователей, не поддерживающих фреймы или сконфигурированных так, чтобы не отображать их.

> 4.1 Элемент NOFRAMES <! [ %HTML. Frameset; [ <! ENTITY % noframes.content "(BODY) - (NOFRAMES) ">  $11 >$ <! ENTITY % noframes.content "(%flow;) \*"> <! ELEMENT NOFRAMES - - % noframes. content; -- контейнер альтернативного содержимого для представления без фреймов --> <! ATTLIST NOFRAMES %attrs; -- %coreattrs, %il8n, %events -->

Элемент NOFRAMES задает содержимое, которое должно отображаться, только если не отображаются фреймы. Агенты пользователей, поддерживающие фреймы, должны отображать содержимое объявленияNOFRAMES, только если они сконфигурированы так, чтобы не отображать фреймы. Агенты пользователей, не поддерживающие фреймы, должны отображать содержимое элемента NOFRAMES в любом случае.

Элемент NOFRAMES можно использовать в разделе FRAMESET документа с фреймами.

Например:

 $<$ HTML $>$ 

```
<HTMT.><HEAD>
<TITLE>Документс фреймами и NOFRAMES</TITLE>
\langle/HEAD>
<FRAMESET cols="50%, 50%">
   <FRAME src="main.html">
   <FRAME src="table_of_contents.html">
   <NOFRAMES>
   <P>9ro <A href="main-noframes.html">
            версия документа без фреймов.</A>
   </NOFRAMES>
\langle/FRAMESET>
</HTML>
```
## 4.2 Длинные описания фреймов

Aтрибут longdesc позволяет авторам сделать документы с использованием фреймов более доступными для людей, использующих невизуальные агенты. В этом атрибуте назначается ресурс, предоставляющий длинное описание фрейма. Длинные описания, связанные с фреймами, прикрепляются к фрейму, а не к его содержимому. Поскольку содержимое может изменяться, исходное длинное описание, скорее всего, перестанет соответствовать содержимому фрейма. В частности, не следует включать изображение как единственное содержимое фрейма.

В следующем документе с фреймами описываются два фрейма. В левом фрейме находится содержание, а в правом сначала - изображение устрицы:

```
\overline{C}HTMT.
<HEAD>
<TITLE>Плохо составленный документ с фреймами</TITLE>
</HEAD>
<FRAMESET cols="20%, 80%">
   <FRAME src="table of contents.html">
   <FRAME src="ostrich.gif" longdesc="ostrich-desc.html">
\langle/FRAMESET>
</HTML>
```
Изображение включено в фрейм независимо от любого элемента HTML, так что у автора нет другой возможности указать альтернативный текст, кроме атрибута longdesc. Если содержимое правого фрейма изменится (например, пользователь выберет в содержании змею), у пользователя не будет текстового доступа к новому содержимому фрейма.

Таким образом, не надо помещать изображение непосредственно в фрейм. Вместо этого изображение должно включаться в отдельный документ HTML и снабжаться там соответствующим альтернативным текстом:

```
<HEAD>
<TITLE>Хорошо составленный документ с фреймами</TITLE>
</HEAD>
<FRAMESET cols="20%, 80%">
   <FRAME src="table of contents.html">
   <FRAME src="ostrich-container.html">
\langle/FRAMESET>
</HTML>
```

```
<!- Файл ostrich-container.html: -->
                       <HTMT.><HEAD>
                       <TITLE>Быстрая и мощная устрица</TITLE>
                       \langle/HEAD>
                       P<OBJECT data="ostrich.gif" type="image/gif">
                       Эти устрицы здорово вкусные!
                       </OBJECT>
                       </HTML>
                                            5. Встроенные фреймы: элемент IFRAME
\langle!ELEMENT IFRAME - - (%flow;)*
                                                         -- встроенное окно второго уровня -->
<!ATTLIST IFRAME
                                                          -- id, class, style, title --
  %coreattrs;
  longdesc
                    %URI<u>;</u>
                                        #IMPLIED -- ссылка на длинное описание
                                                              (дополняет заголовок) --
                                        #IMPLIED -- имя целевого фрейма --
  name CDATA<br>src \frac{\text{CDATA}}{\text{Fkm}}<br>frameborder (1|0)
                                        #IMPLIED -- исходный документ для фрейма --
                                         1-- запросить границы фрейма? --
  marginwidth *Pixels; #IMPLIED -- ширина полей в пикселах --<br>marginheight *Pixels; #IMPLIED -- высота полей в пикселах --
  \frac{1}{\sqrt{1-\frac{1}{\sqrt{1-\frac{1%IAlign; #IMPLIED -- вертикальное или горизонтальное выравнивание --<br>%Length; #IMPLIED -- высота фрейма --
  alion
  height
                                     #IMPLIED -- ширина фрейма -->
  width
                    %Length;
Определения атрибутов
                       longdesc = <u>uri</u> [CT]</u>
Этот атрибут определяет ссылку на длинное описание фрейма. Это описание должно дополнять краткое описание,
задаваемое атрибутом title, и особенно полезно для невизуальных агентов пользователей.
                       name = cdata [CI]
Этот атрибут назначает имя текущего фрейма. Имя может использоваться в качестве цели в ссылках.
```
width =  $\partial \mathcal{A}$ uha [CN]

Длина встроенного фрейма.

 $height =  $\frac{\partial \text{num}}{\partial t}$  [CN]$ 

Высота встроенного фрейма.

Атрибуты, определяемые в другом месте

id, class (идентификаторы в пределах документа) title (заголовок элемента) style (встроенная информация о стиле) name, src, frameborder, marginwidth, marginheight, scrolling (frame controls and decoration) **target** (информация о целевом фрейме) align (выравнивание)

Элемент IFRAME позволяет авторам вставлять фрейм в блок текста. Вставка встроенного фрейма в раздел текста скорее похожа на вставку объекта с помощью элемента ОВЈЕСТ: оба они позволяют Вам вставить один документ HTML в другой, оба могут выравниваться относительно окружающего текста и т.д.

Встраиваемая информация назначается атрибутом src этого элемента. Содержимое элемента IFRAME, с другой стороны. должно отображаться только агентами пользователей, не поддерживающими фреймы или сконфигурированными так, чтобы не поддерживать их.

Для поддерживающих фреймы агентов пользователей в следующем примере в текст будет помещен отделенный границей встроенный фрейм.

> <IFRAME src="foo.html" width="400" height="500" scrolling="auto" frameborder="1"> [Ваш агент не поддерживает фреймы или сконфигурирован так, чтобы не отображать их. Однако Вы можете просмотреть <A href="foo.html">этот документ.</A>l  $\langle$ /IFRAME>

Изменять размер встроенных фреймов нельзя (и поэтому у них нет атрибута noresize).

#### 6. Выполнение практического задания в соответствии с карточками-заданиями.

#### Контрольные вопросы к практическому занятию № 6:

- 1. С помощью каких тегов задаются фреймы в языке HTML?
- 2. Перечислите атрибуты, применяемые в тегах FRAME и FRAMESET.
- 3. Каково назначение плавающего фрейма?